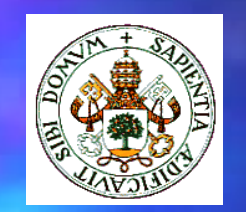

#### **UNIVERSIDAD DE VALLADOLID UNIVERSIDAD DE VALLADOLID**

**ESCUELA TÉCNICA SUPERIOR ESCUELA TÉCNICA SUPERIORDE INGENIEROS DE TELECOMUNICACIÓN**

> **PROYECTO FIN DE CARRERA PROYECTO FIN DE CARRERA INGENIERO EN ELECTRÓNICA INGENIERO EN ELECTRÓNICA**

Autor:**Carlos Arévalo Sillero Carlos Arévalo Sillero** Tutor:**Jesús M. Hernández Mangas Jesús M. Hernández Mangas** Junio 2005iseño de un módulo receptor para mandos a distancia **(infrarrojos): conexión a un LCD comercial**

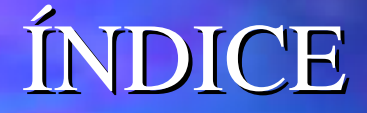

 Introducción Introducción Hardware Hardware $\square$  Software **E Aplicación práctica Presupuesto E** Conclusiones y trabajo futuro ■ Demostración

# Introducción Introducción

■ Objetivo y motivación Receptor IR Receptor IR **Interfaces:** ■ Serie RS-232 **Serie I2C Raralelo LCD alfanumérico** LCD alfanumérico

**PIC16F628** 

# Objetivo y motivación

- Objetivo inicial: diseño y construcción de un módulo receptor de infrarrojos universal con otras funcionalidades:
	- Puertos serie Puertos serie **RS-232** e **I2C**
	- Puerto **Paralelo Paralelo**
	- **La Puerto para LCD alfanumérico 16x2**
	- **Interfaz para actuadores de potencia de la potencia de potencia de la potencia de la potencia de la potencia de l**
- Objetivo final: desarrollo del módulo para que sea capaz de definir el contenido de un LCD comercial de la empresa TECDIS
- $\blacksquare$  Motivación: facilitar la programación del LCD de TECDIS y posibilitar el desarrollo de nuevas aplicaciones basadas en IR

## **Receptor IR**

IS1U60

 $\blacksquare$  Frecuencia portadora = 38Khz

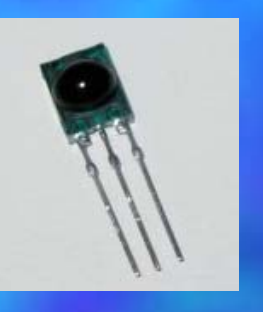

**Salida TTL** 

Alcance = 5 metros

El receptor IS1U60 proporciona a su salida una señal con niveles invertidos

## **Receptor IR**

#### Codificaciones IR

#### **= Codificación por pulsos (***Pulse Coded***)**

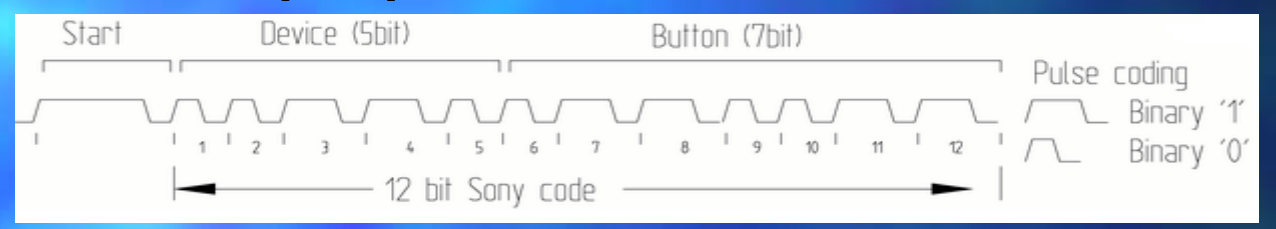

#### **E Codificación por espacios** (*Space Coded*)

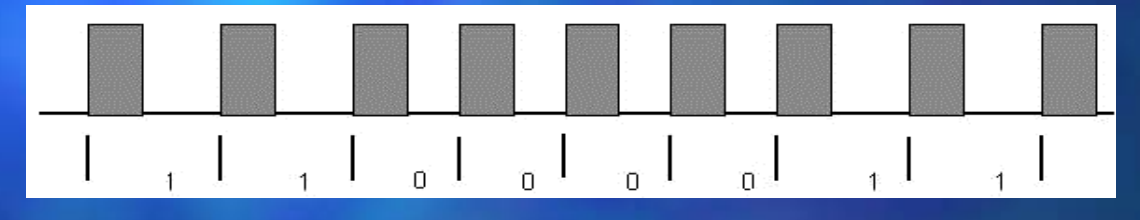

#### **E Codificación bifase** (Shift Coded)

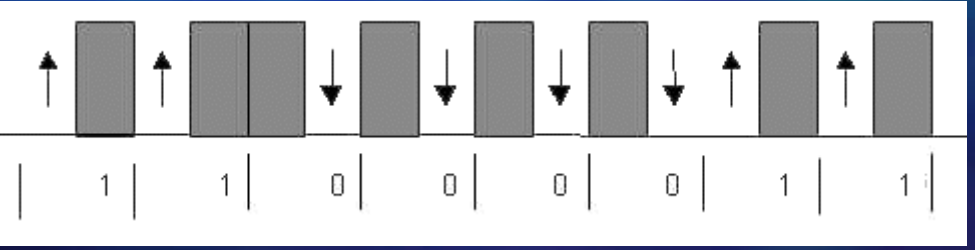

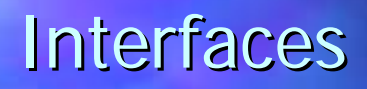

Serie RS-232

- $\Box$ **Puerto serie asíncrono: se intercalan informaciones entre los** datos
	- $\mathbf{u}^{\dagger}$ Bit de inicio, bit de parada, bit de paridad
- $\Box$ **UART**

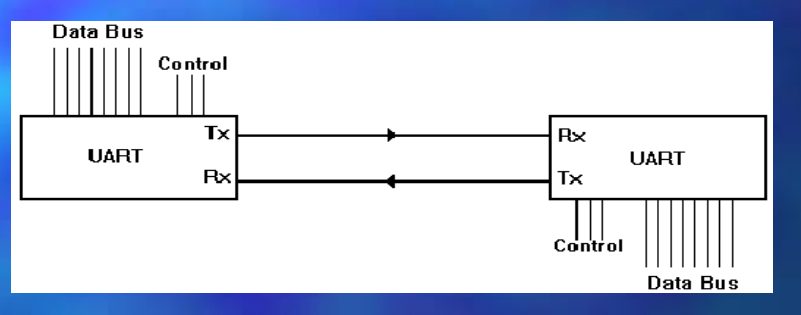

 $\Box$ Adaptación de niveles: MAX232

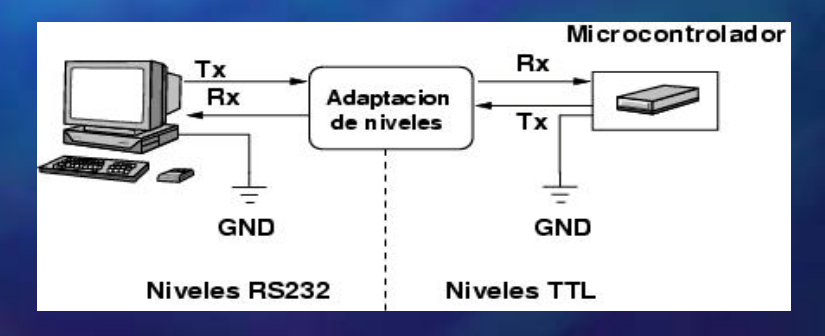

# **Interfaces**

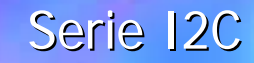

- $\blacksquare$ **Puerto serie síncrono**
- $\blacksquare$ Dos líneas conectadas a drenador abierto:
	- $\mathbf{B}^{(1)}$  . **SDA**
	- **SCL**
- $\blacksquare$ **Detección de colisiones**
- $\qquad \qquad \blacksquare$ Datos y direcciones de 8 bits
- П Transferencia de datos:

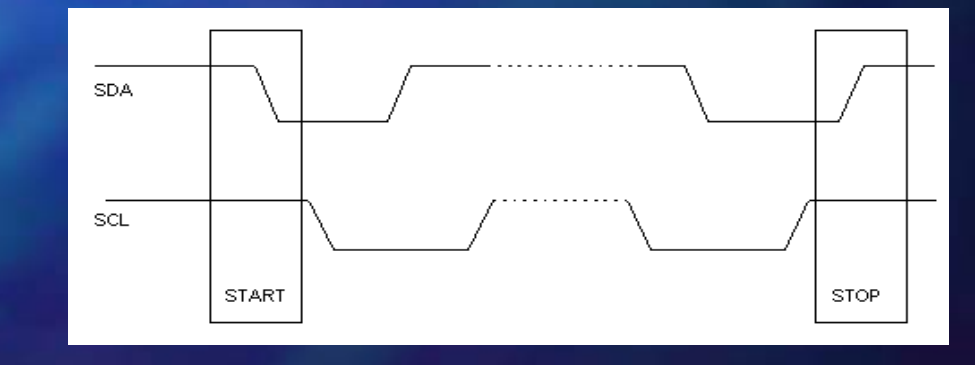

## **Interfaces**

#### Puerto Paralelo

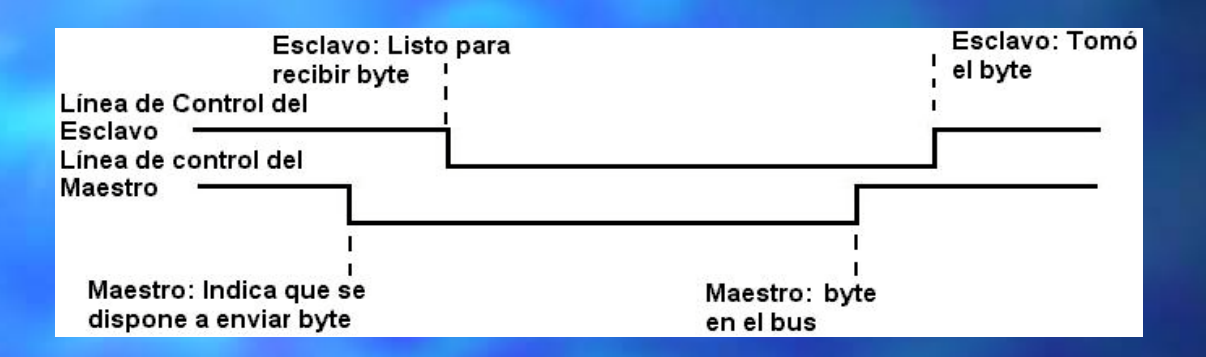

- $\blacksquare$ **E** Puerto síncrono
- П 2 líneas de control y 8 de datos
- $\blacksquare$ Comunicación Simplex

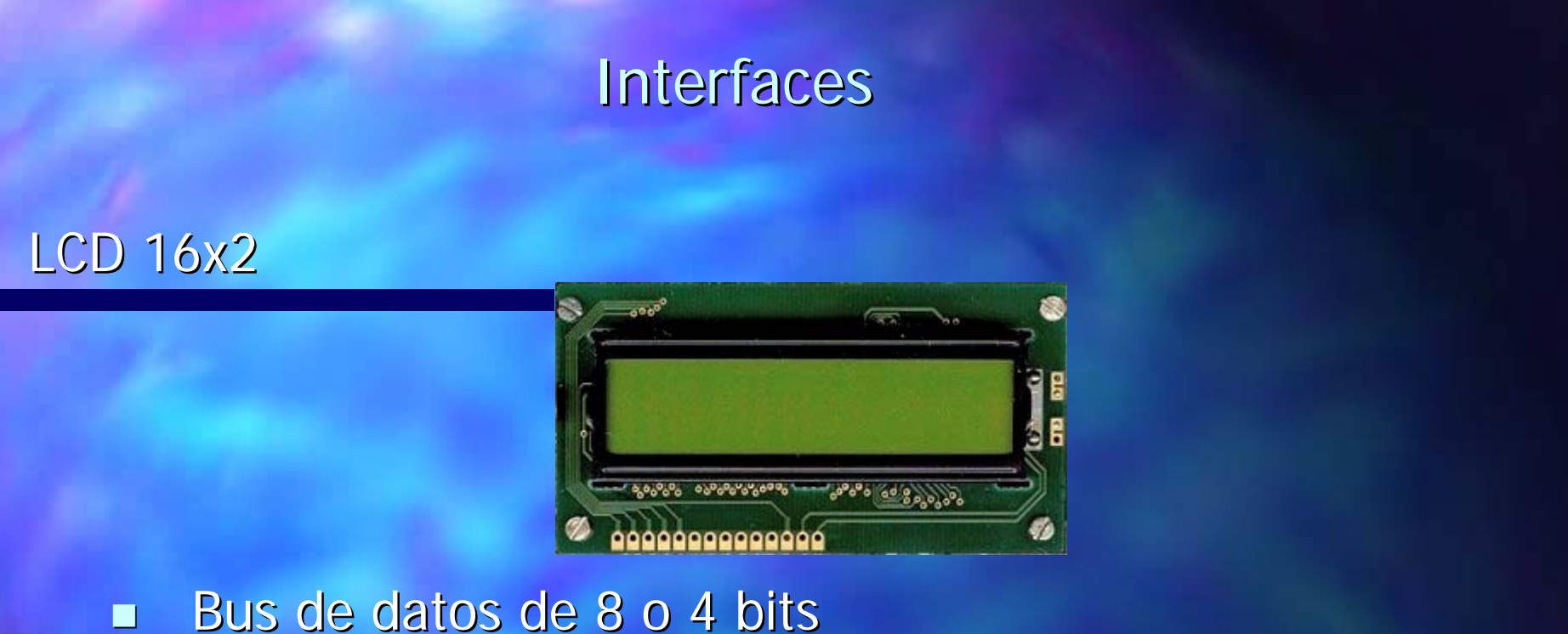

- 
- $\blacksquare$ Patillaje:
	- $\blacksquare$ Alimentación y masa
	- ш **E** Contraste
	- $\blacksquare$ Selección de registro
	- **Lectura/escritura**
	- ×. Habilitación
	- $\blacksquare$ D0-D7: datos

## PIC16F628

- Microcontrolador CMOS FLASH de 8 bits de arquitectura RISC
- $\blacksquare$  Frecuencia máxima = 20Mhz
- **Posee un oscilador interno de 4Mhz**
- $\blacksquare$  Hasta 16 pines E/S disponibles
- Memoria de datos EEPROM de 128x8
- Memoria de programa FLASH de 2048x14

## PIC16F628

- Memoria de datos RAM de propósito general de 224x8
- Módulo CCF
- USART
- $\blacksquare$  2 comparadores analógicos
- $\blacksquare$  Referencia de voltaje programable
- 3 temporizadores

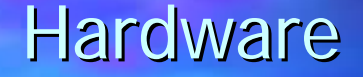

#### **PLACA TIPO1**

#### $\blacksquare$  PLACA TIPO2

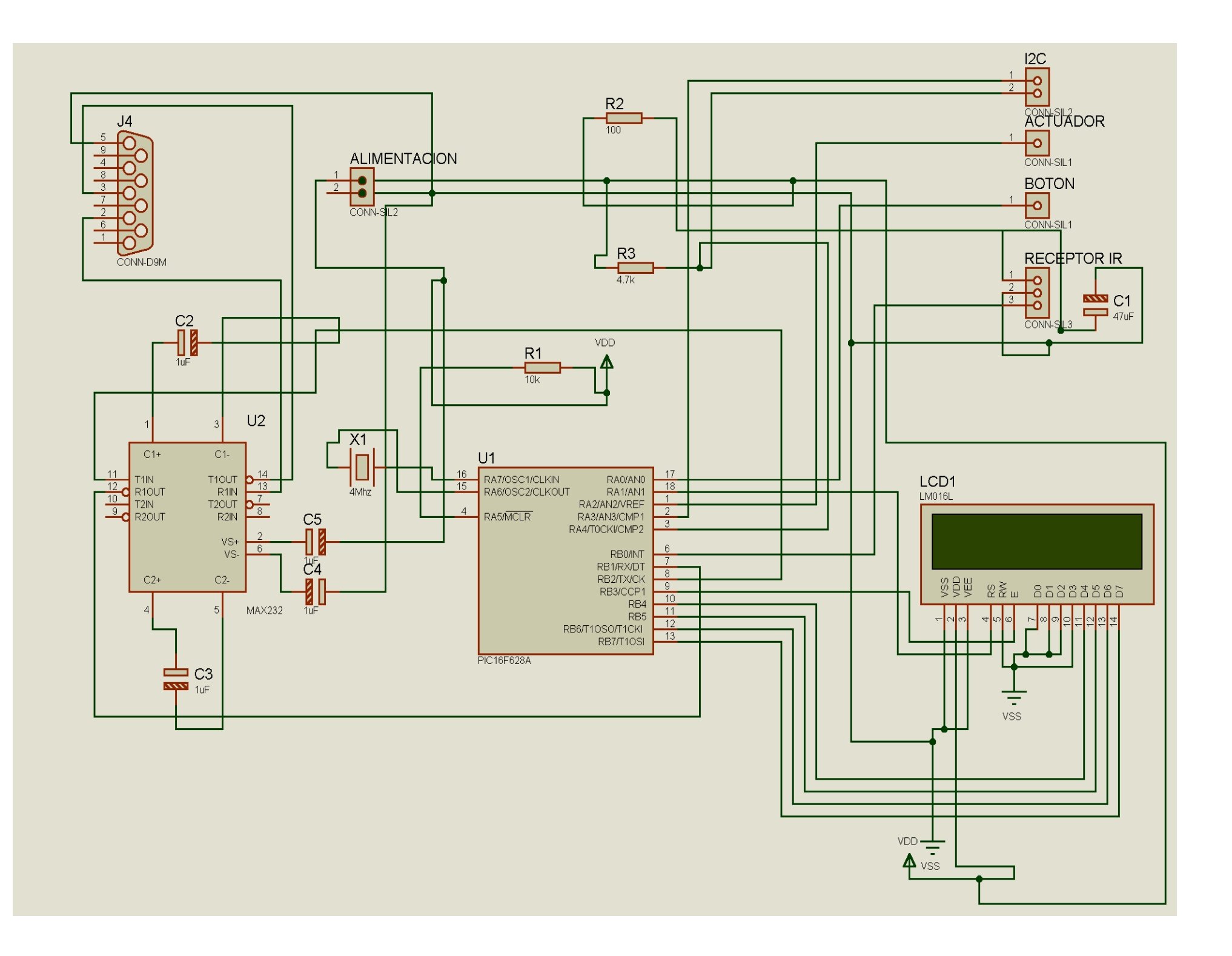

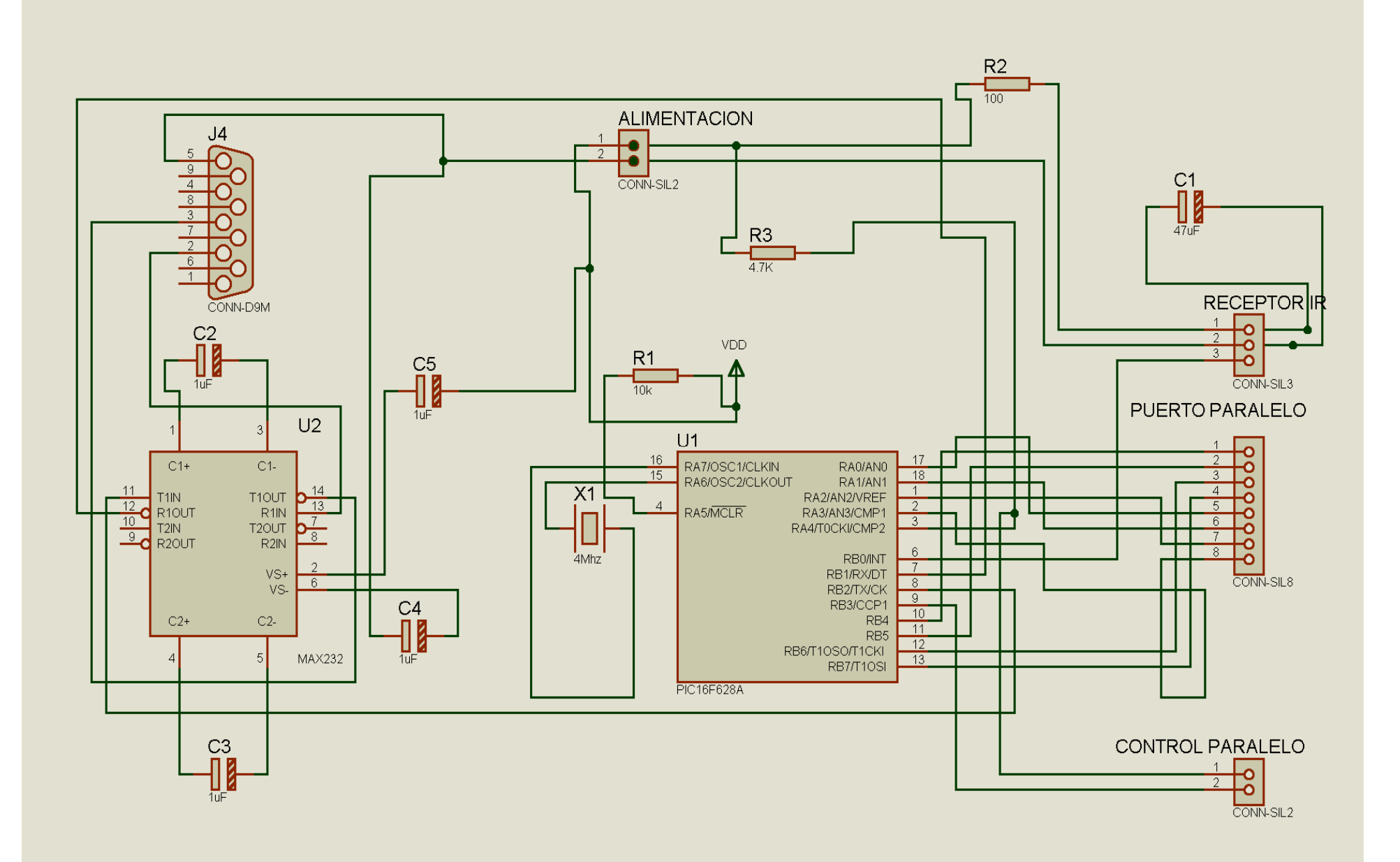

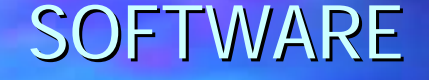

 $\blacksquare$  Recepción  $\blacksquare$  RS-232  $\blacksquare$  120 **Raralelo** 

 $\blacksquare$  LCD 16x2

Recepción

**Toma de tiempos Toma de tiempos**

 $-$  TMRC

 **Reconocimiento del tipo de codificación Reconocimiento del tipo de codificación**

Se tiene en cuenta un valor de tolerancia

**Conversión a bits Conversión a bits**

**Se utiliza un valor de tolerancia Se utiliza un valor de tolerancia** 

RS-232

**USART** ⊐ Cálculo de SPBRG

> **Tasa de Baudios deseada=Fosc/(16(X+1)) 9600=4000000/(16(X+1)) 9600=4000000/(16(X+1)) X=(4000000/(9600 X=(4000000/(9600x16))-1=25.041 (0x19) 16))-1=25.041 (0x19)**

**- Inicialización** 

**Envío de datos** 

**Totalmente implementado por software** 

Condición de inicio (I2C\_INICIO)

Envío de dato (I2C\_ENVIA)

I2C

ACK del esclavo (I2C\_ACK\_esclavo)

Condición de parada (I2C\_PARADA)

#### Paralelo

**Totalmente implementado por software** 

**Inicialmente las líneas de control a '1'** Inicialmente las líneas de control a '1'

En el envío de cada dato intervienen el puerto A y el puerto B del PIC16F628

El tiempo de espera de la respuesta del esclavo está temporizado

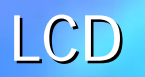

**Inicialización** 

 $\blacksquare$  En la secuencia de reset se establece un bus de 4 bits

■ Se inicializa cada vez que se recibe una señal IR

**Envío de datos** 

**Primero envía la parte alta del dato** 

**Sólo se emplea la primera de las líneas del LCD** 

# Aplicación práctica

 $\blacksquare$  Display TECDIS

 $\blacksquare$  Teclado alfanumérico

**Hardware** 

 $\blacksquare$  Software

# Aplicación práctica

## LCD TECDIS

**Posee unos microinterruptores de configuración** Su programación se lleva a cabo mediante comandos **STX – COMANDO – DATOS – ETX – CHK STX – COMANDO – DATOS – ETX – CHK 0x22 Cambiar número de caracteres por línea 0x22 Cambiar número de caracteres por línea 0x23 Cambiar velocidad del 0x23 Cambiar velocidad del scroll 0x24 Cambiar retardo de modo alternativo 0x24 Cambiar retardo de modo alternativo 0x30 Enviar mensaje 0x30 Enviar mensaje**

# Aplicación práctica TECLADO ALFANUMÉRICO

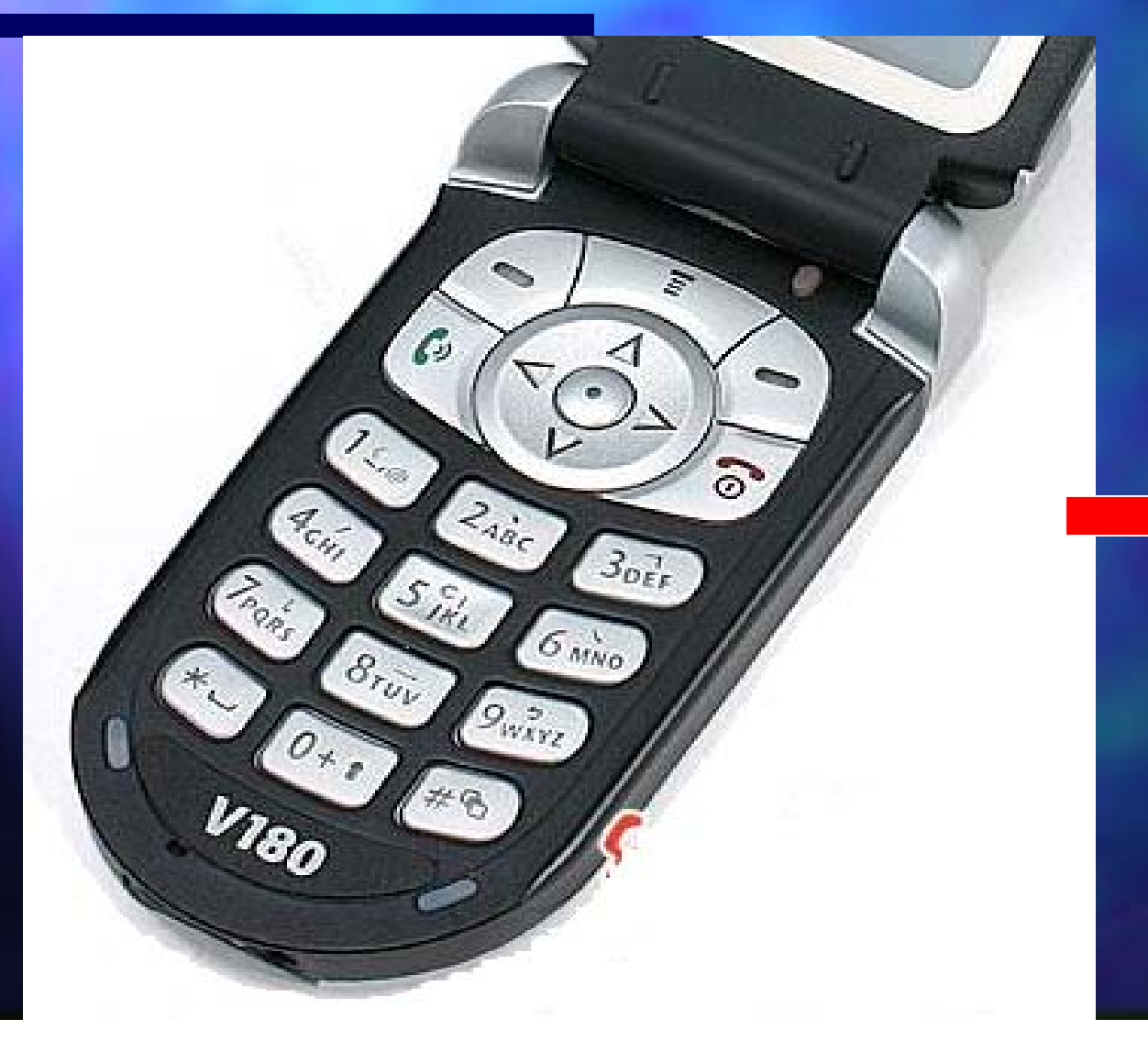

## Sólo mayúsculas

# Aplicación práctica

#### **Hardware**

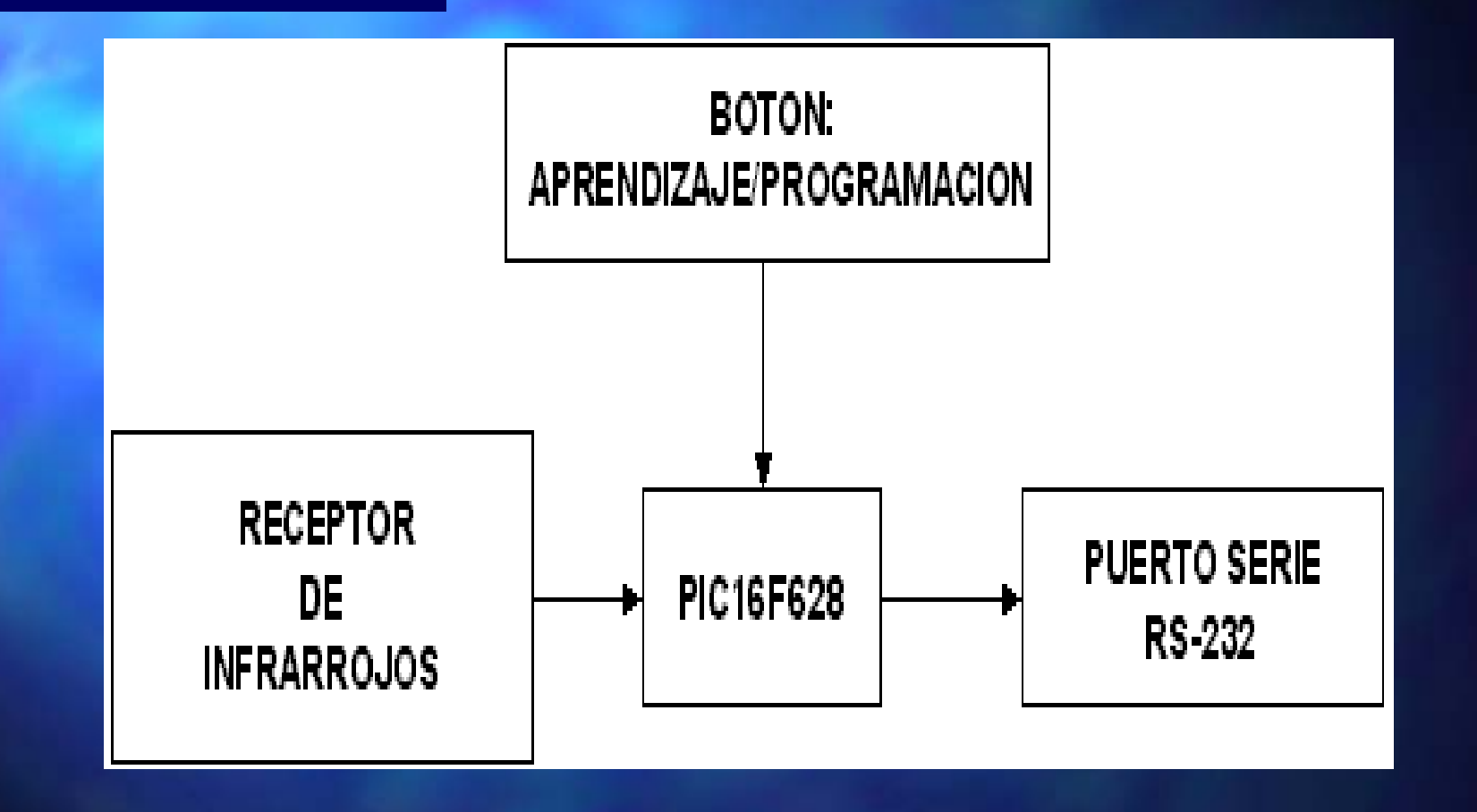

# Aplicación práctica

#### Software

- $\blacksquare$ Aprendizaje
	- **=** Almacenamiento en la memoria RAM
- $\blacksquare$ Menú de programación
	- **Detección de teclas**
	- **Definición de mensaje y modo de visualización** 
		- **Almacenamiento en la memoria EEPROM**
		- **Envío de comandos**

# Presupuesto

Precio final (euros) + I.V.A. según el número de unidades fabricadas

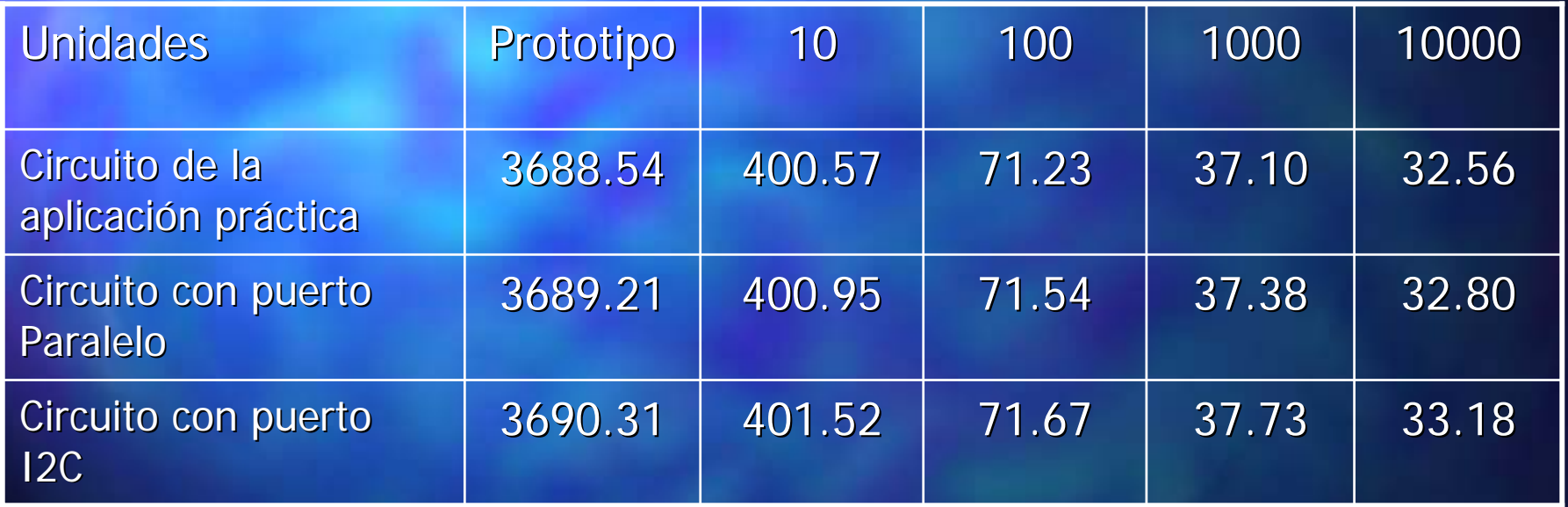

# Conclusiones y trabajo futuro

 $\square$  Conclusiones

 $\blacksquare$  **Trabajo futuro** 

## Conclusiones

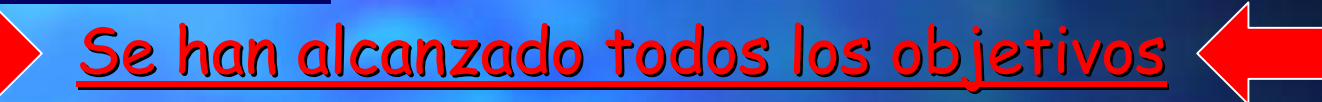

**E** 3 circuitos de reducidas dimensiones

П El circuito de la aplicación práctica facilita la programación del LCD El circuito de la aplicación práctica facilita la programación del LCD

 $\blacksquare$  Los circuitos con puerto Paralelo y puerto I2C marcan la base para el desarrollo de nuevas aplicaciones

## Trabajo futuro

- $\blacksquare$ Desarrollo de aplicaciones para PC que utilicen el control remoto por infrarrojos a través del puerto serie RS-232
- $\blacksquare$ Desarrollo de nuevas aplicaciones con puerto I2C, con puerto Paralelo o puerto RS-232 y que empleen también control por IR
- $\blacksquare$  Desarrollo de software basado en la rutina de recepción que ha sido diseñada para el empleo de los puertos para actuadores de potencia

# DEMOSTRACIÓN